## **Campaign Button**

## What is a campaign button?

Political campaigns can be for specific leaders, political parties, causes and changes that people want in society.

People can show their support for specific people, political parties, causes and changes that people want to see in society. One of the most traditional ways of displaying support is by wearing a campaign button.

Suffrage supporters wore different campaign buttons to rallies and demonstrations promoting "Votes for Women."

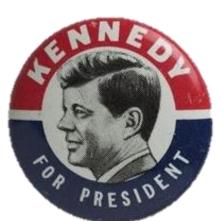

When John F. Kennedy was running for president in 1960, many different campaign buttons were worn by people to show their support for his candidacy. People also wore campaign buttons to show support for the other presidential candidate Richard Nixon—who lost to Kennedy but later became president in 1969.

## How do I create my own campaign button?

- Think of a cause or person you believe in.
- Using a jar lid, a soup can, or another circular object, trace a circle on a piece of white paper.
- Design your own campaign button in support of a person or a cause.

Department of Education and Public Programs

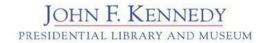

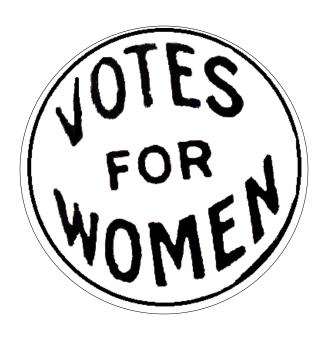

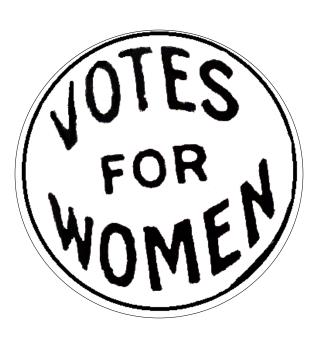

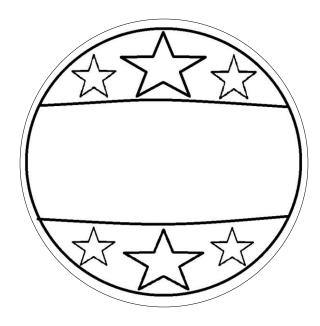

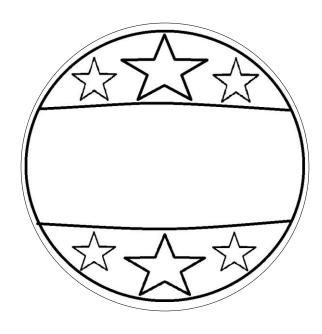

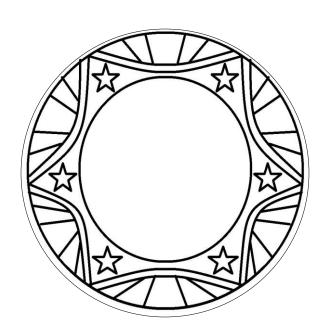

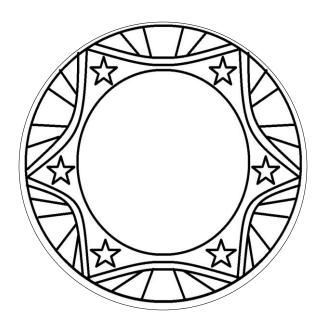